90 Free Vector Patterns - Download #2

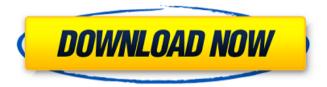

Photoshop Nature Patterns Free Download Crack Free [Win/Mac] [2022]

3D Photoshop With Photoshop Photoshop has also been used to create 3D images and animation. You can composite layers of 3D images and even animate the layers for

a 3D effect. You can then place a 2D image on top of a 3D image to make the 2D image appear to have depth like in a 3D object. This can be a fun and exciting medium to create images and animation as you have the ability to create objects that appear to have depth. Keep in mind that you must use Photoshop CS6 to be able to edit 3D photos, so make sure you have that version before you start. 3D Animation Editing In Photoshop You can easily create 3D animations in Photoshop as well. You

can animate any type of layer to play for as long as you wish. You can place objects in as many different ways as you wish and easily adjust the position of the 3D image to how you see fit. Some things to keep in mind when working with 3D in Photoshop are that you must first save your layered document in.psd format so you can edit the file as you see fit. You can also add effects to the layers while you are working to adjust the opacity, and you can make adjustments in the layers without affecting

other layers. Photoshop Tip: Save Files For Layers You may notice when you are editing a document that Photoshop may automatically open some of your image files. The reason is that Photoshop is a program that lets you save multiple layers as a single file. This allows you to make edits in one file and saves your time for resizing and any other file-saving options that Photoshop offers. When you save a file as.psd, you will notice that Photoshop adds a layer at the top. This is the default

layer used to keep track of the file, and there is a second layer called "all layers." These are the layers that you are editing in Photoshop. 4D Pictures In Photoshop If you are looking for a way to blow your mind, try making a new world for your images. Photoshop CS6 lets you create 4D images so you can manipulate 3D images like the ones you can see on movies like Avatar, and create other 4D effects. There are many different ways you can create images that appear to be in another

dimension. You can create different objects that appear to be rising out of the screen, or even floating in 3D space

Photoshop Nature Patterns Free Download [32|64bit] [Updated]

Photoshop Elements has over 70,000 user created tutorials, 6,500 images and over 100 filters. These include all the most popular filters such as Vintage, B&W, RGB, Grunge, and others. To install Photoshop Elements follow the below-

mentioned steps: Steps to Install Photoshop Elements Google image search this website Make sure you download the first result which is the website – Most of the images provided in this website are hosted on images.google.com 2. Tap on the downarrow. 3. Now, tap on the Create button for getting the CS6 Full version. 4. Then you will get the complete software. 5. Then, click on the Install button, (whether you want to install the Photoshop Elements, the Classic or the Trial one.) 6.

Tap on the Ok button in the below image to proceed further. 7. Then, a setup window will show up. 8. In that tap the I accept option. 9. Then, after the setup you will get the successfully installed Photoshop Elements screen. 10. Now go to the program launcher icon (Windows 8 and 10). 11. Look for the icon that looks like an ink pen. 12. Then click on the Start icon to open Photoshop Elements. 13. If you find any problem while installing Photoshop Elements, go to the below given

link. For more details follow the belowmentioned details. Photoshop Elements Full Version – Download Photoshop Elements Full Version – Download Photoshop Elements Full Version – Download Photoshop Elements Full Version – Download Photoshop Elements Full Version – Download Photoshop Elements Full Version – Download Product Feature List It contains all the features of CS6. It contains all the features of CS6. You can edit the files that are in

the formats of JPEG, JPEG 2000, TIFF, PSD, PDF, EPS, PSB, PSM, and so on. Your files are saved in the Adobe cloud so that you can access them from any place. You can also work with RAW images. You can use the RAW Browser to open RAW images You can change a variety of editing options such as resize, perspective correction, rotate, crop, exposure 05a79cecff

## **Photoshop Nature Patterns Free Download Download**

Q: Javascript replaceAll returns /0 I'm using HTML5's new API which lets me talk to the filesystem for some validation purposes. I have the code to read a path and check that it's a file and if so, check that it's a file that I created. That part works great. Now, I'm trying to turn my results into a string. The desired output would be my file's directory, so if the file

is in /home/me/folder/ it would turn out to be /home/me/folder/ I'm trying to use replaceAll, and it's giving me /0/home/me/folder/ I can't figure out why. Here's the code, it's called just like I want it: var files = ["file.txt", "update.txt", "folder", "file.txt", "update.txt", "folder", "folder/file.txt", "folder/update.txt"]; console.log(files.join(" ")); files.forEach(function(file) { console.log(file); var path = file; console.log(path); path = path.replaceAll("

", "/"); console.log(path); }); When I run it, I get this in the console: /file.txt /update.txt /folder /file.txt /update.txt /folder /folder/file.txt /folder/update.txt Basically, it's replacing the newline characters with "/", and all that is in the console is the path of the file. Why is it doing this, and how do I correct it? A: You might be getting confused with how JavaScript's replaceAll method works. That method will return a modified copy of the input string if the input string contains substrings that match

the regular expression you give it. In your case, file consists of 0 or more newline characters, so all of the strings you used in replaceAll are actually substrings of the file and the method will return a modified string matching the regular expression you gave it. Because your files have spaces in them, you need to match on the containing characters.

What's New In?

Q: How to build a crontab to run every 30 minutes I'm building a php system and I'm having some trouble to make a crontab that runs every hour starting after the 9th minute. This is my crontab: 9 \* \* \* \* curl I want to run every hour the code above on 9h30, 11h, 13h... But it is not working. Thanks A: Here is something I use: // Debian \* \* \* \* \* python /path/to/script.py // Centos \* \* \* \* \* python /path/to/script.py Q: Dynamically create JQuery plugins from string name I'm new

to javascript and JQuery and am attempting to make what I think is a pretty simple thing. I'm looking for a way to dynamically create JQuery plugins from an array of plugin object names and their required dependencies. I've got something working but am not totally happy with the solution: This is the plugin: (function(\$){ \$.fn.myPlugin = function(options) { options = options || { }; if(options.requiredDependencies === false) options.requiredDependencies = []; var

```
pluginMethods = { };
pluginMethods[options.method] = options;
var $this = this; $this.each(function() {
pluginMethods[options.method].call($this,
options.options); }); return $this; };
})(iQuery); I then call this using
$.fn.myPlugin('hello'); This works but I'm
wondering if there's a better way to do this,
I'm also curious if my practice of storing
all of the plugin-specific data in the plugin
object as property/method names is a bad
practice. Also, I noticed that when I call
```

\$.fn.myPlugin('hello');

**System Requirements For Photoshop Nature Patterns Free Download:** 

Please take a look at the FAQ for common questions that may arise. What operating systems are supported? Super Station can be played on the following operating systems: Windows XP, Vista, 7, 8, and 10. Mac OS X Linux Support: If you have any issues with the game, please follow these steps: Double click to play the game. When prompted to select a language, select

## English. Try out the demo. If everything works smoothly, you can create your account here

https://easytipsforhealth.com/www-photoshop-com-free-download/

https://fraenkische-rezepte.com/free-photoshop-shapes-downloads/

https://assist-software.net/sites/default/files/webform/cv/download-adobe-photoshop-cs6-free-full-version-rar.pdf

https://fortworth-dental.com/rajs-photoshop-7-0-1-for-64-bit-download/

https://bonnethotelsurabaya.com/wp-content/uploads/Photoshop CS6 Keygen Full Version 2020.pdf

https://rexclick.com/wp-content/uploads/2022/07/Adobe Photoshop download for 32 Bit MacPSDownload is a.pdf http://pensjonatewa.pl/free-symbols-and-shapes-for-designers/

 $\underline{https://daniels 82.wix site.com/podanurri/post/free-download-japanese-eishos-101-10-magenta-milky-bubble-splash-brushes}$ 

 $\underline{https://www.brookfield.k12.ct.us/sites/g/files/vyhlif4196/f/pages/advocacy\_letter\_from\_brookfield\_public\_schools.pdf}$ 

https://gretchenscannon.com/2022/07/01/photoshop-express-download/

 $\underline{https://dogrywka.pl/photoshop-photoshop/}$ 

https://toronto-dj.com/advert/adobe-photoshop-cs4-limited-activation-code/

http://streetbazaaronline.com/?p=73042

https://2z31.com/wp-content/uploads/2022/07/download free water splash photoshop brushes.pdf

http://www.trabajosfacilespr.com/3d-text-for-photoshop-download/

http://www.myai-world.com/?p=8801

https://rko-broker.ru/2022/07/01/adobe-photoshop-cc-2014-cracked-without-serial/

http://galaxy7music.com/?p=45302

https://antiquesanddecor.org/where-to-find-adobe-photoshop-software-download/

http://techque.xvz/?p=10004